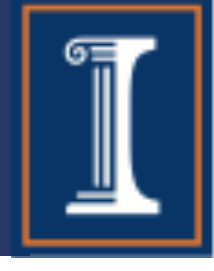

# CS 423 Operating System Design: The Kernel Abstraction

### Tianyin Xu

\* Thanks for Prof. Adam Bates for the slides.

CS423: Operating Systems Design

### Overview

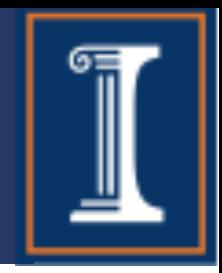

Process concept

• A process is the OS abstraction for executing a program with limited privileges

Dual-mode operation: user vs. kernel

- Kernel-mode: execute with complete privileges
- User-mode: execute with fewer privileges Safe control transfer
	- How do we switch from one mode to the other?

### Process Abstraction

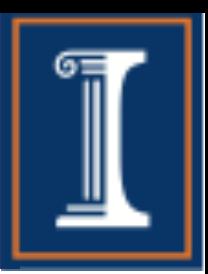

Process: an instance of a program that runs with limited rights on the machine

- Thread: a sequence of instructions within a process
	- Potentially many threads per process (for now, assume 1:1)
- Address space: set of rights of a process
	- Memory that the process can access
	- Other permissions the process has (e.g., which system calls it can make, what files it can access)

### **How can we permit a process to execute with only limited privileges?**

# Thought Experiment

How can we implement execution with limited privilege?

- Execute each program instruction in a simulator
- If the instruction is permitted, do the instruction
- Otherwise, stop the process
- Basic model in Javascript and other interpreted languages

# Thought Experiment

How can we implement execution with limited privilege?

- Execute each program instruction in a simulator
- If the instruction is permitted, do the instruction
- Otherwise, stop the process
- Basic model in Javascript and other interpreted languages

### **Ok… but how do we go faster?**

# Thought Experiment

How can we implement execution with limited privilege?

- Execute each program instruction in a simulator
- If the instruction is permitted, do the instruction
- Otherwise, stop the process
- Basic model in Javascript and other interpreted languages

### **Ok… but how do we go faster?**

• Run the unprivileged code directly on the CPU!

### A Model of a CPU

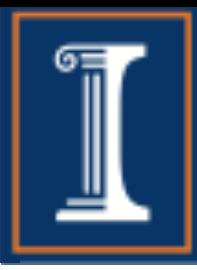

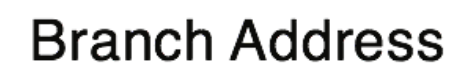

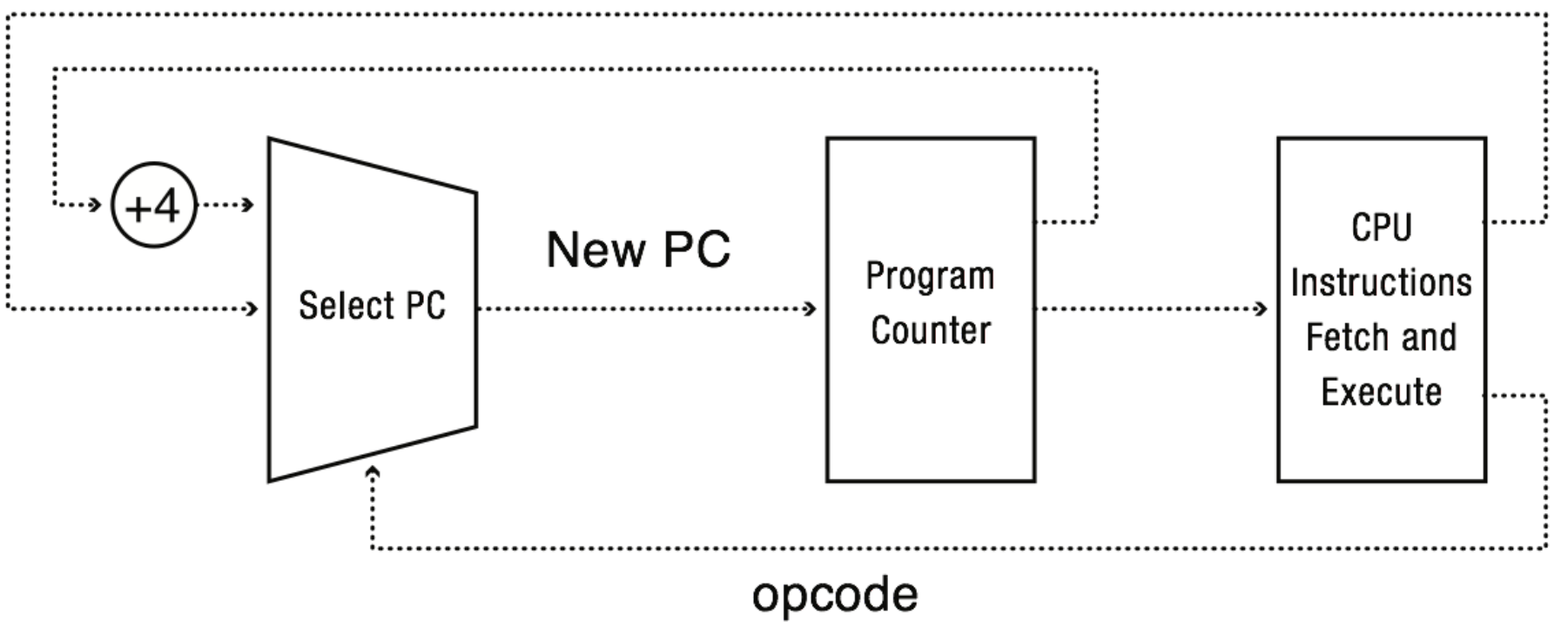

### A CPU with Dual-Mode Operation

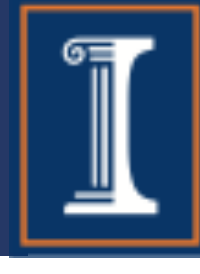

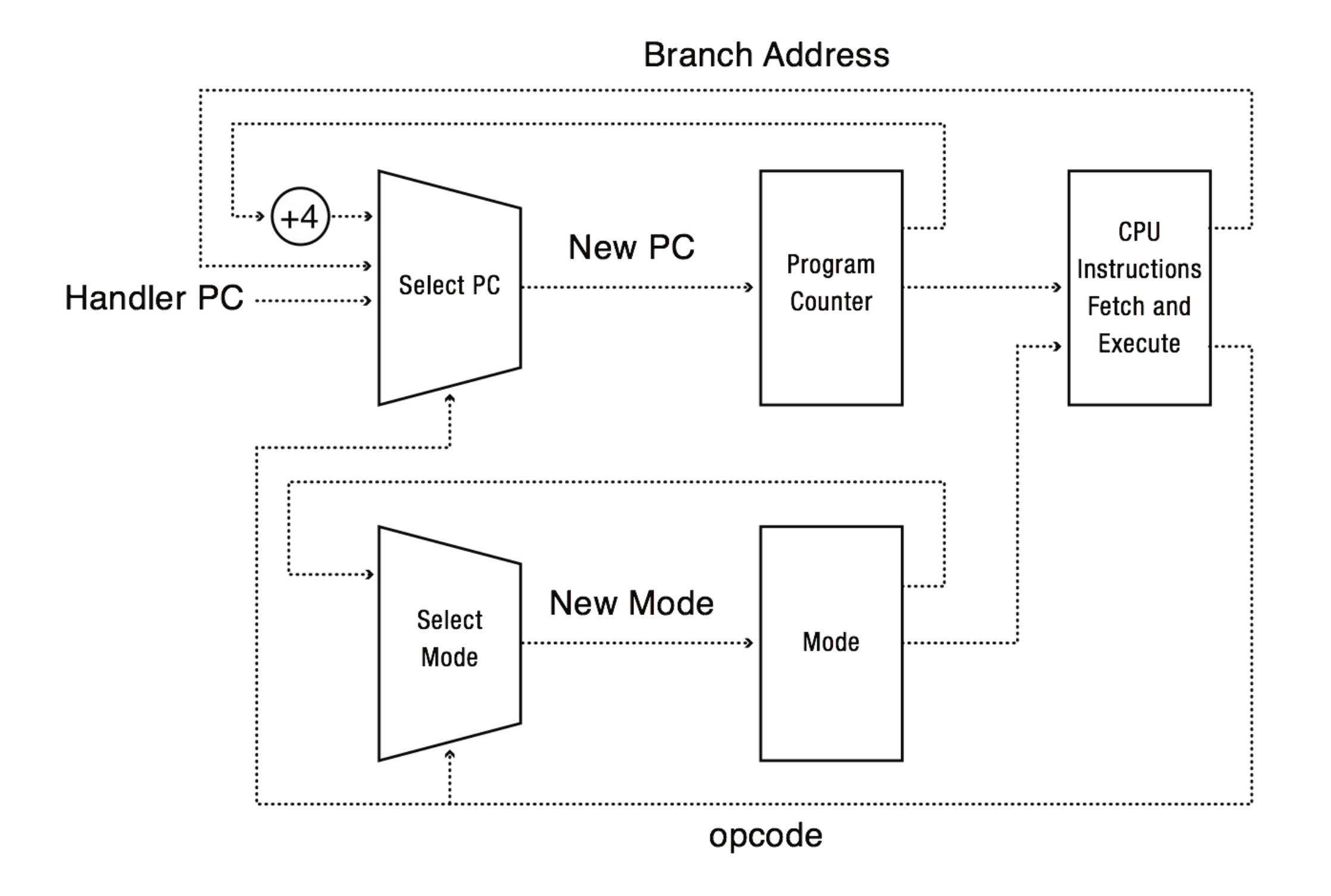

### HW Support for Dual-Mode

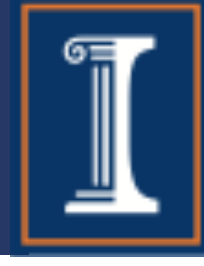

### Privileged instructions

- Available to kernel
- Not available to user code
- Limits on memory accesses
- To prevent user code from overwriting the kernel Timer
	- To regain control from a user program in a loop

Safe way to switch from user mode to kernel mode, and vice versa

# Privileged Instructions

Examples?

### What should happen if a user program attempts to execute a privileged instruction?

### User->Kernel Switches

How/when do we switch from user to kernel mode?

- 1. Interrupts
	- Triggered by timer and I/O devices
- 2. Exceptions
	- Triggered by unexpected program behavior
	- Or malicious behavior!
- 3. System calls (aka protected procedure call)
	- Request by program for kernel to do some operation on its behalf
	- Only limited # of very carefully coded entry points

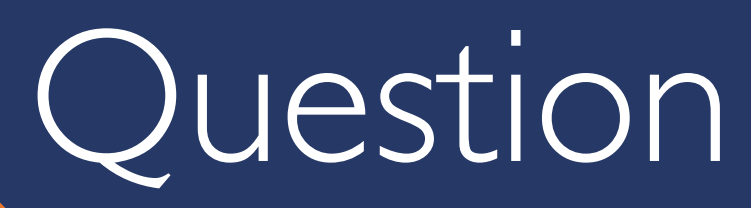

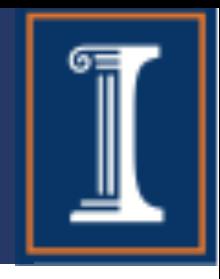

### **How does the OS know when a process is in an infinite loop?**

### Hardware Timer

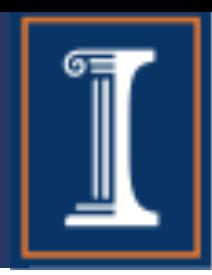

Hardware device that periodically interrupts the processor

- Returns control to the kernel handler
- Interrupt frequency set by the kernel Not by user code!
- Interrupts can be temporarily deferred Not by user code! Interrupt deferral crucial for implementing mutual exclusion

How/when do we switch from kernel to user mode?

- 1. New process/new thread start
	- Jump to first instruction in program/thread
- 2. Return from interrupt, exception, system call
	- Resume suspended execution (return to PC)
- 3. Process/thread context switch
	- Resume some other process (return to PC)
- 4. User-level upcall (UNIX signal)
	- Asynchronous notification to user program

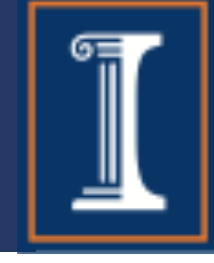

#### What is the CPU's behavior defined by at any given moment?

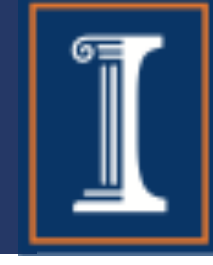

#### What is the CPU's behavior defined by at any given moment?

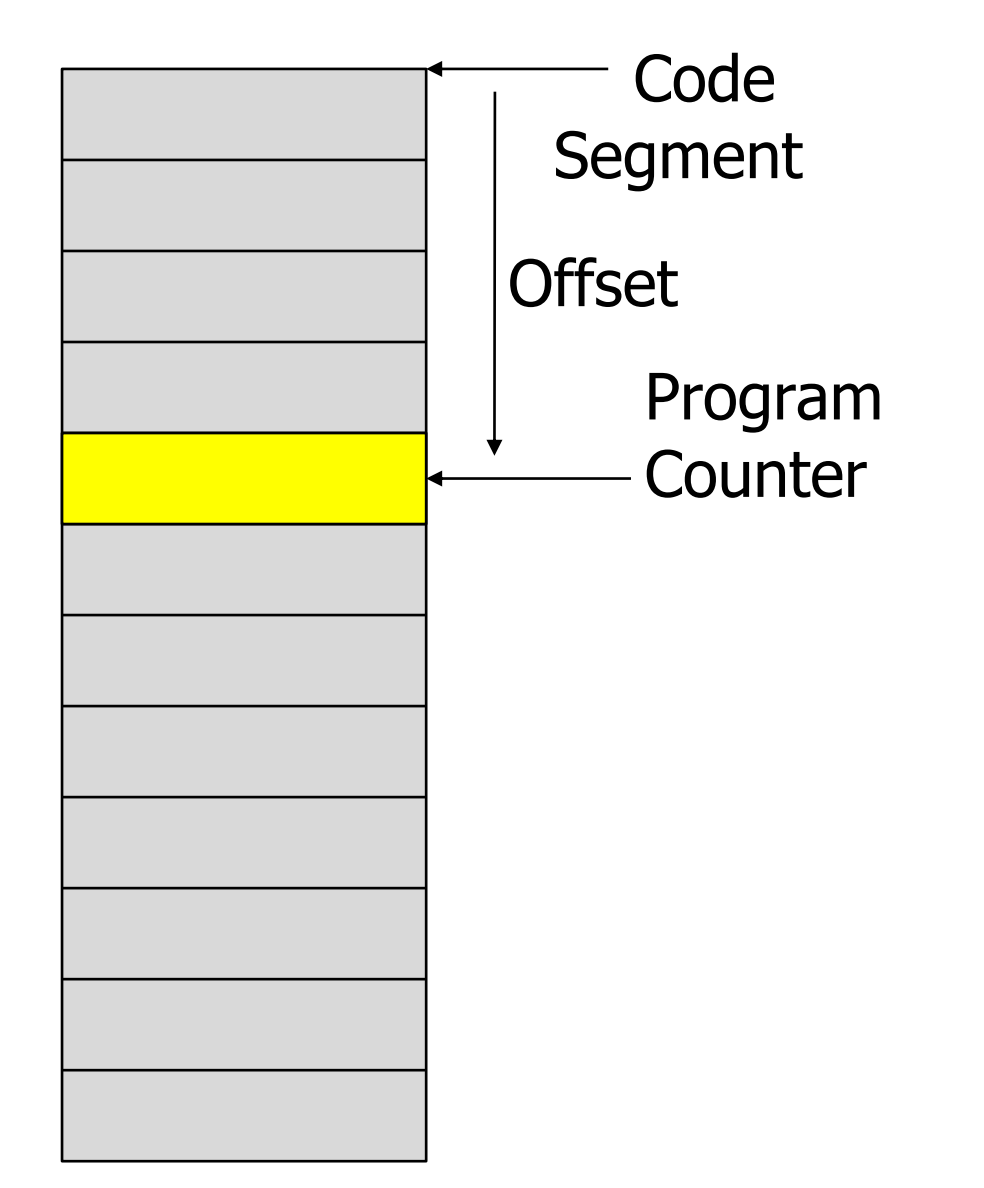

Program instructions

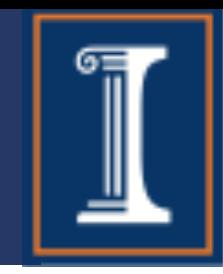

#### What is the CPU's behavior defined by at any given moment?

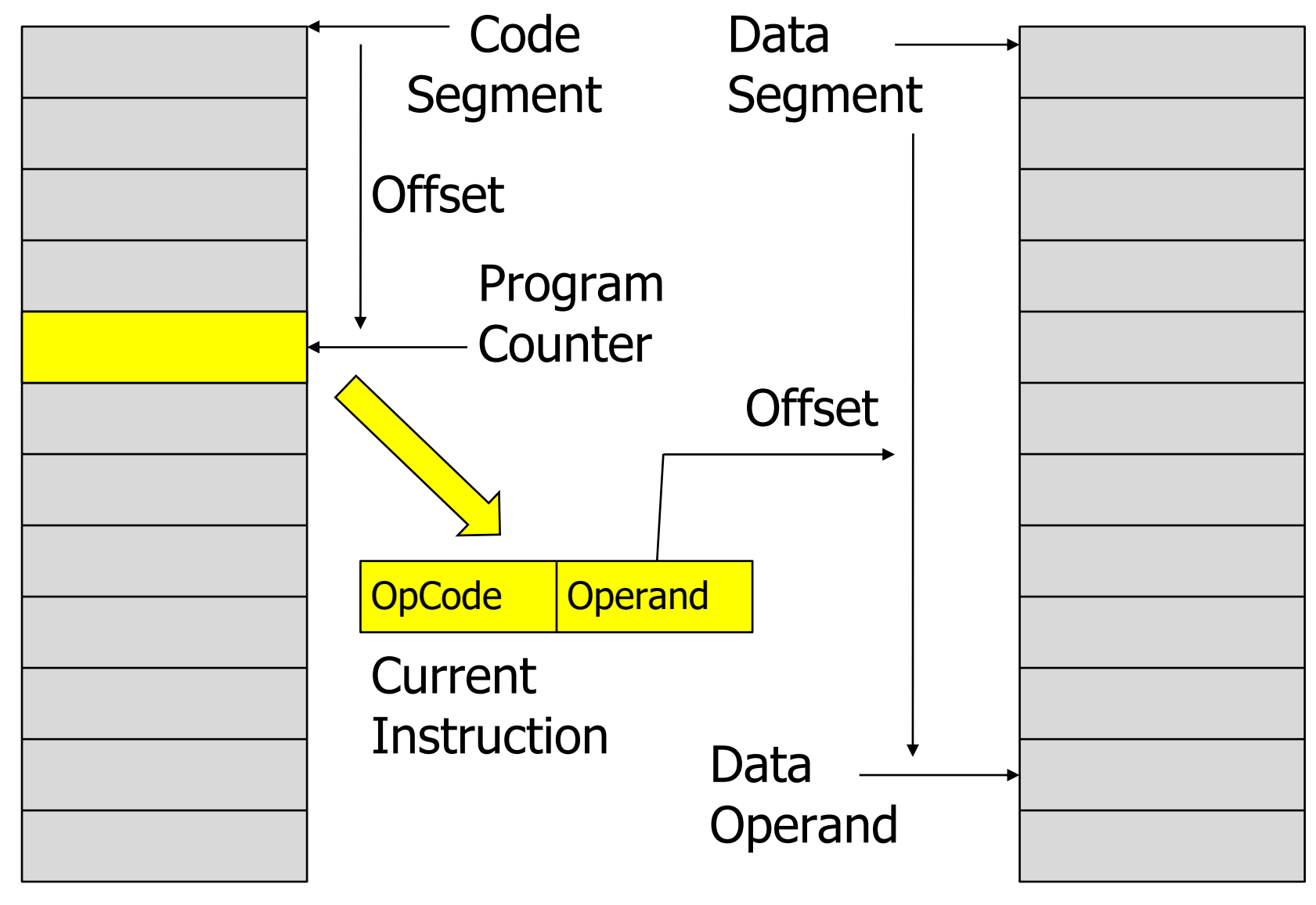

#### Program instructions heap

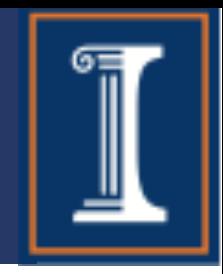

#### What is the CPU's behavior defined by at any given moment?

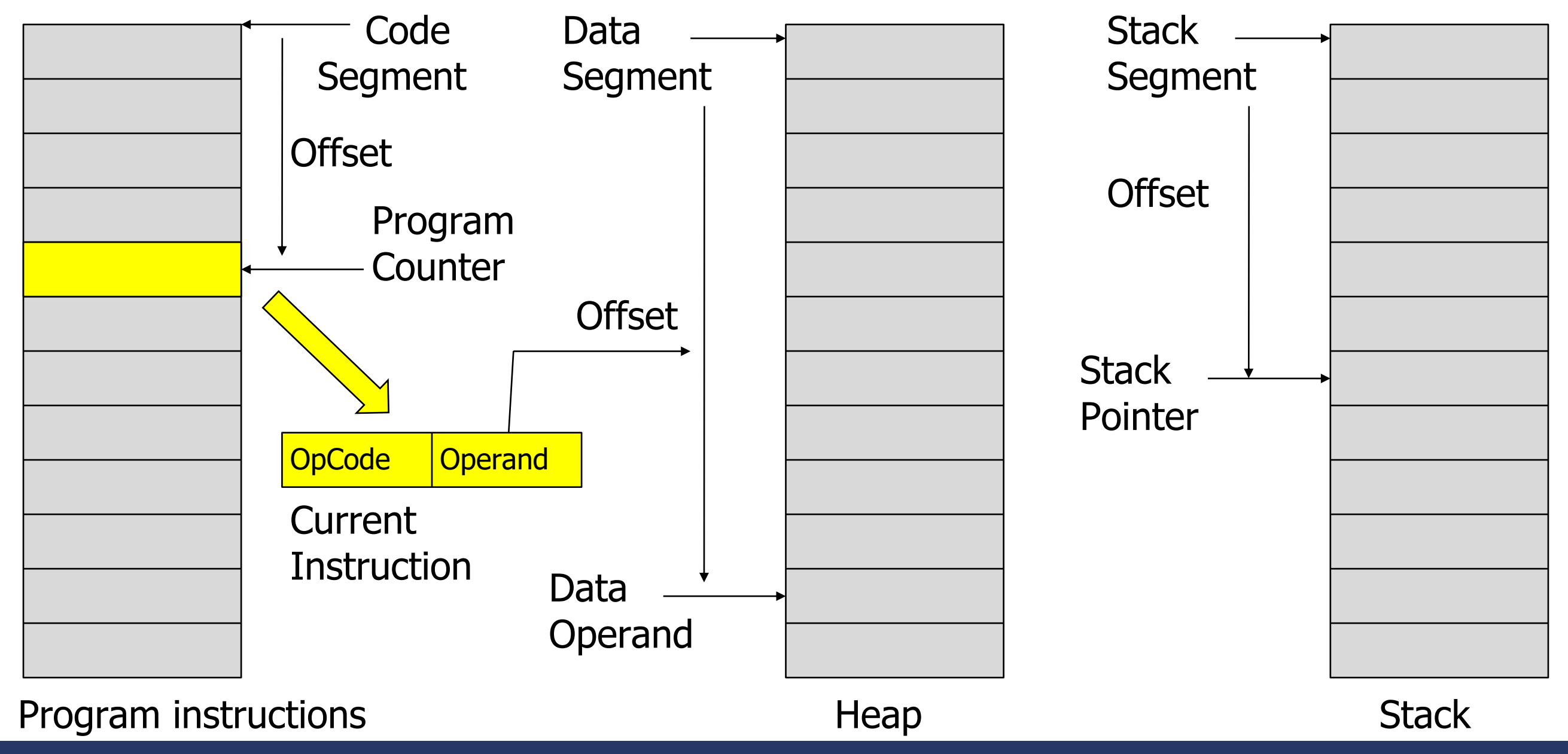

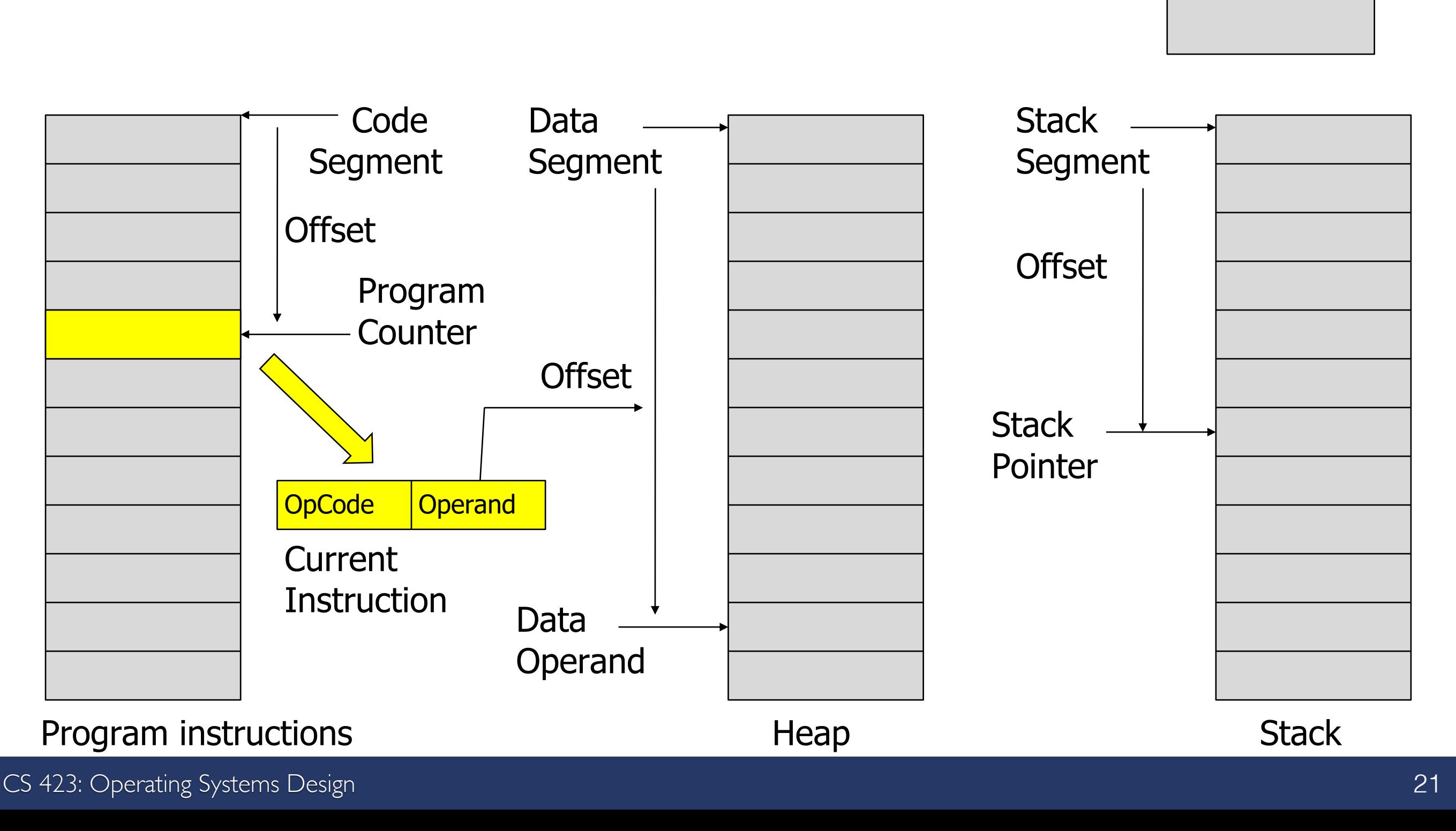

#### What is the CPU's behavior defined by at any given moment?

### CPU State

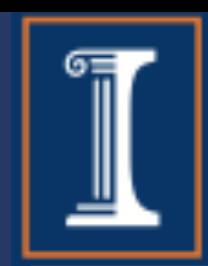

**Registers** 

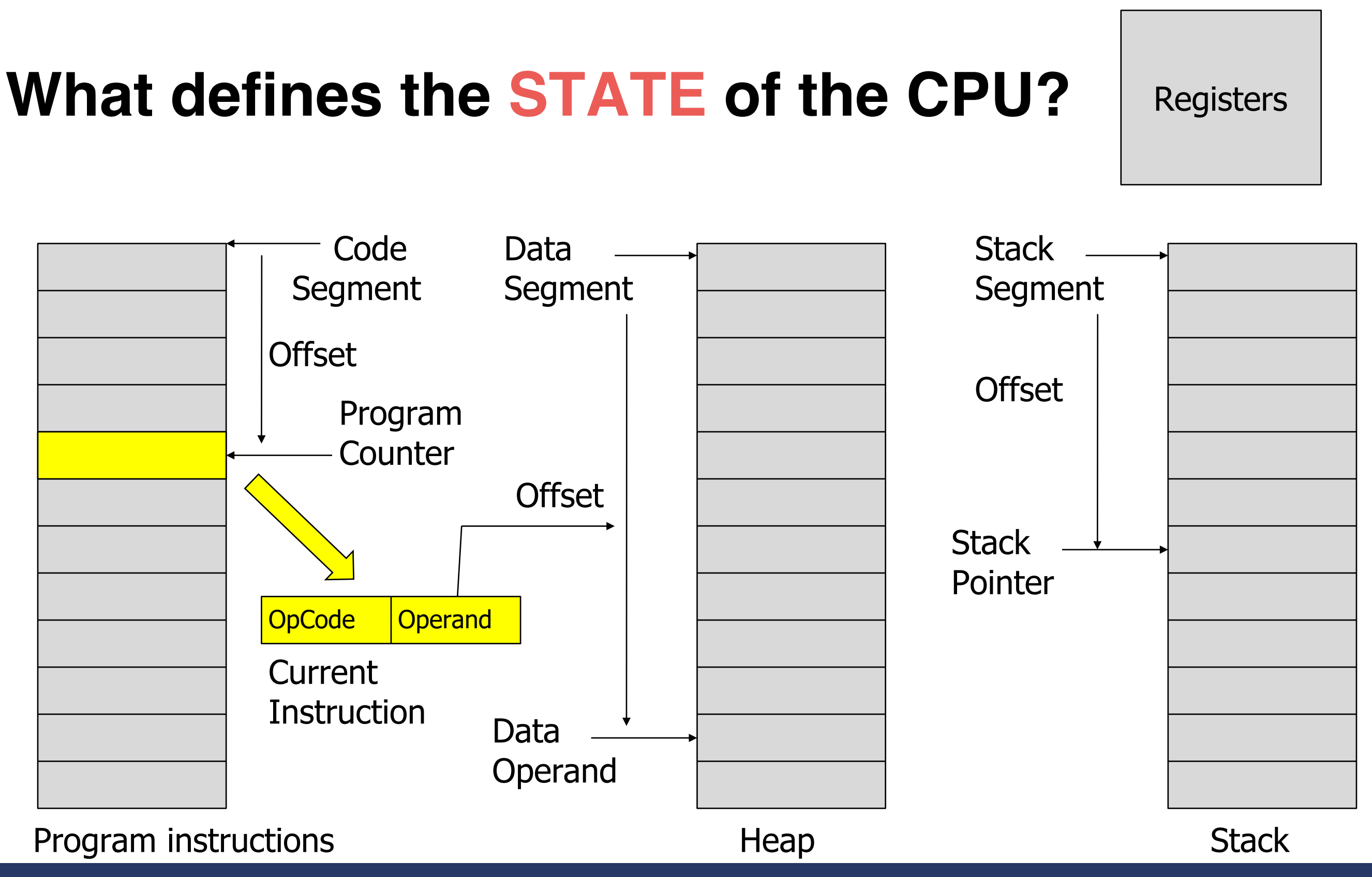

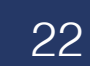

CS 423: Operating Systems Design 22

# CPU State

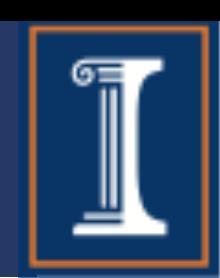

### CS 423: Operating Systems Design Program instructions

# What's a 'real' CPU?

### **What's the STATE of a real CPU?** Registers

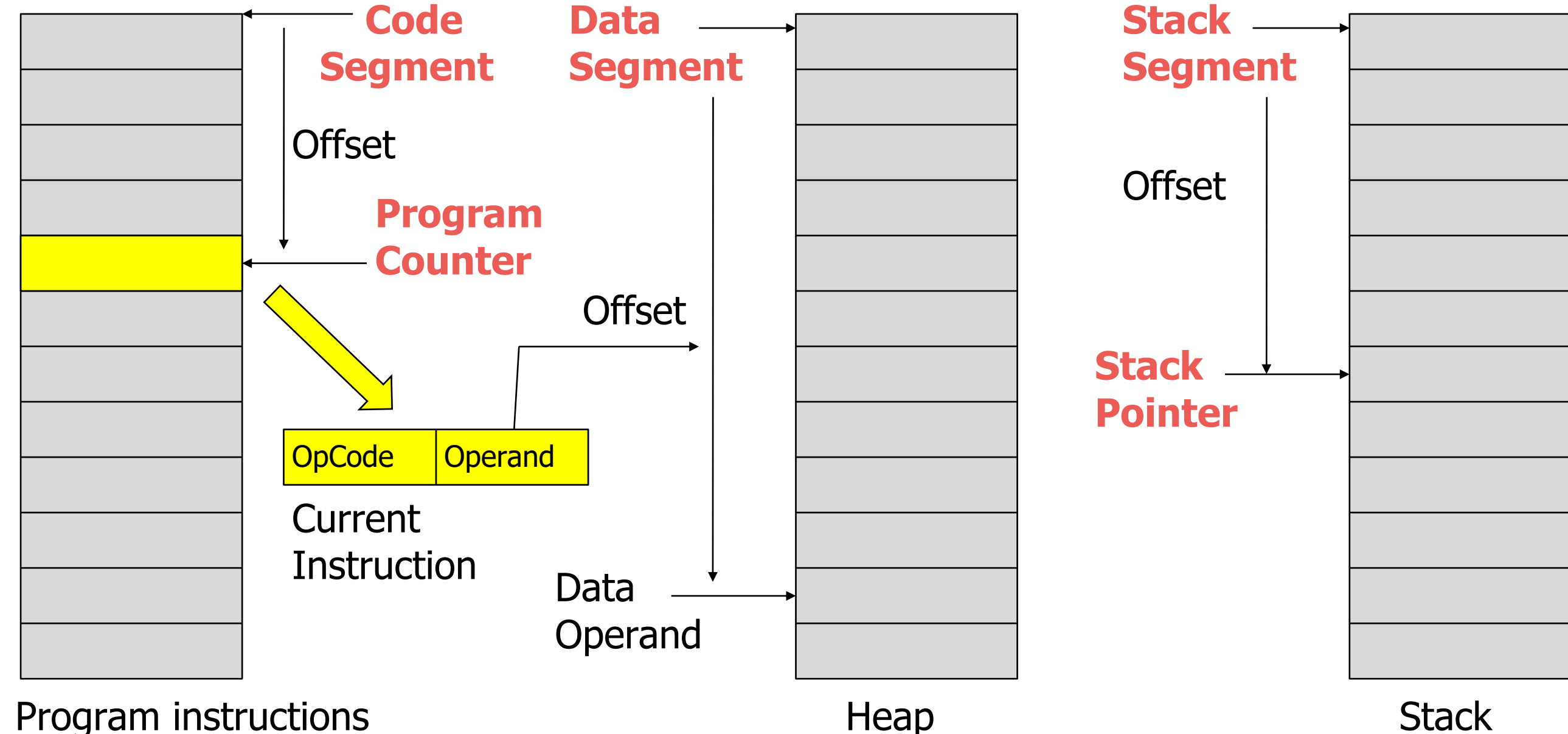

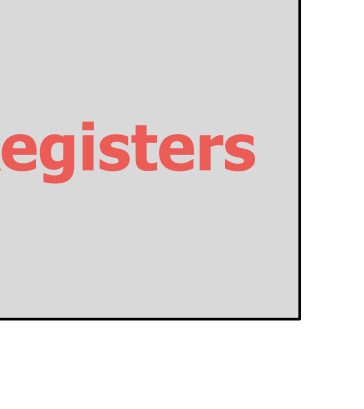

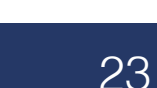

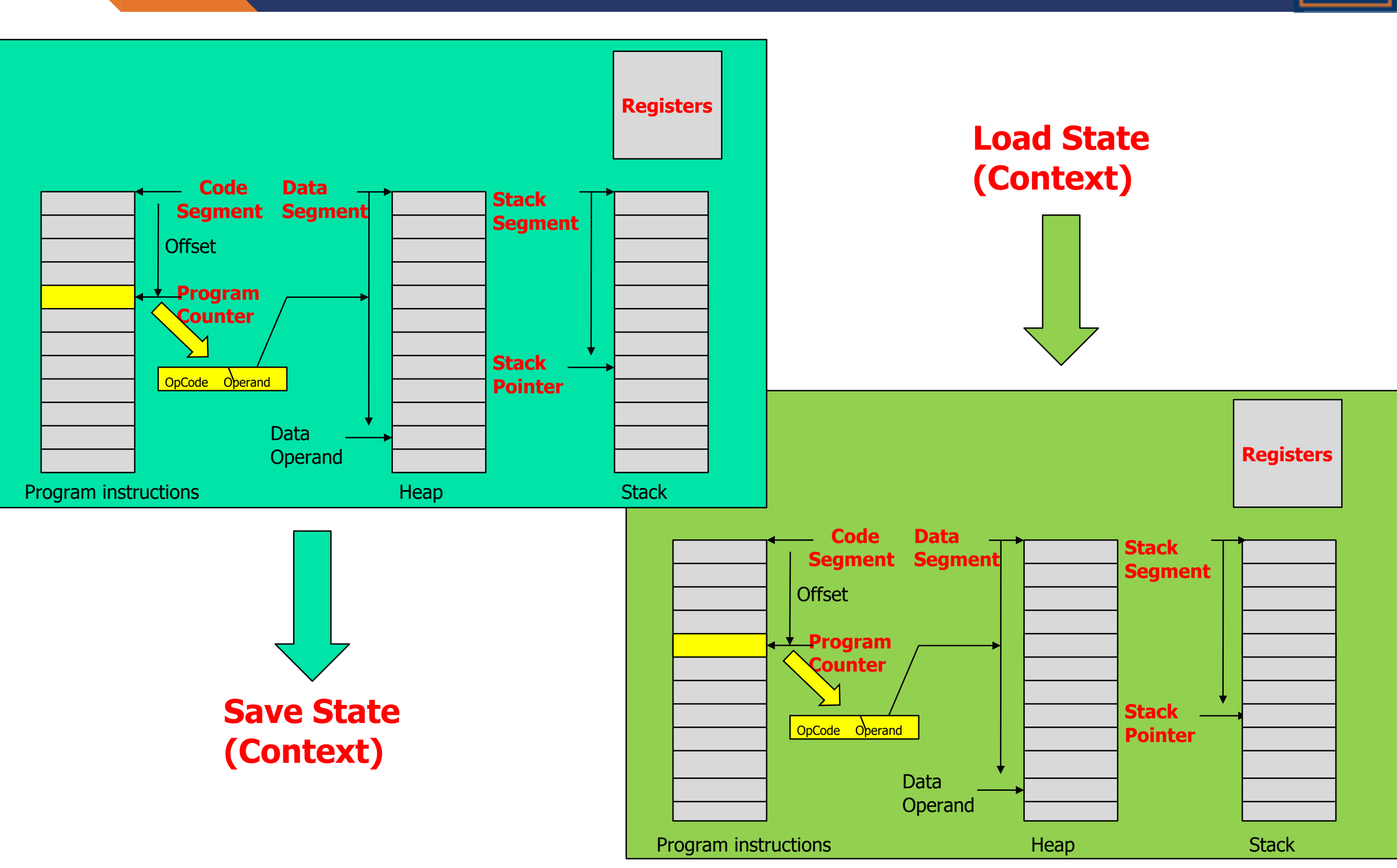

### Process Control Block

#### The state for processes that are not running on the CPU are maintained in the Process Control Block (PCB) data structure

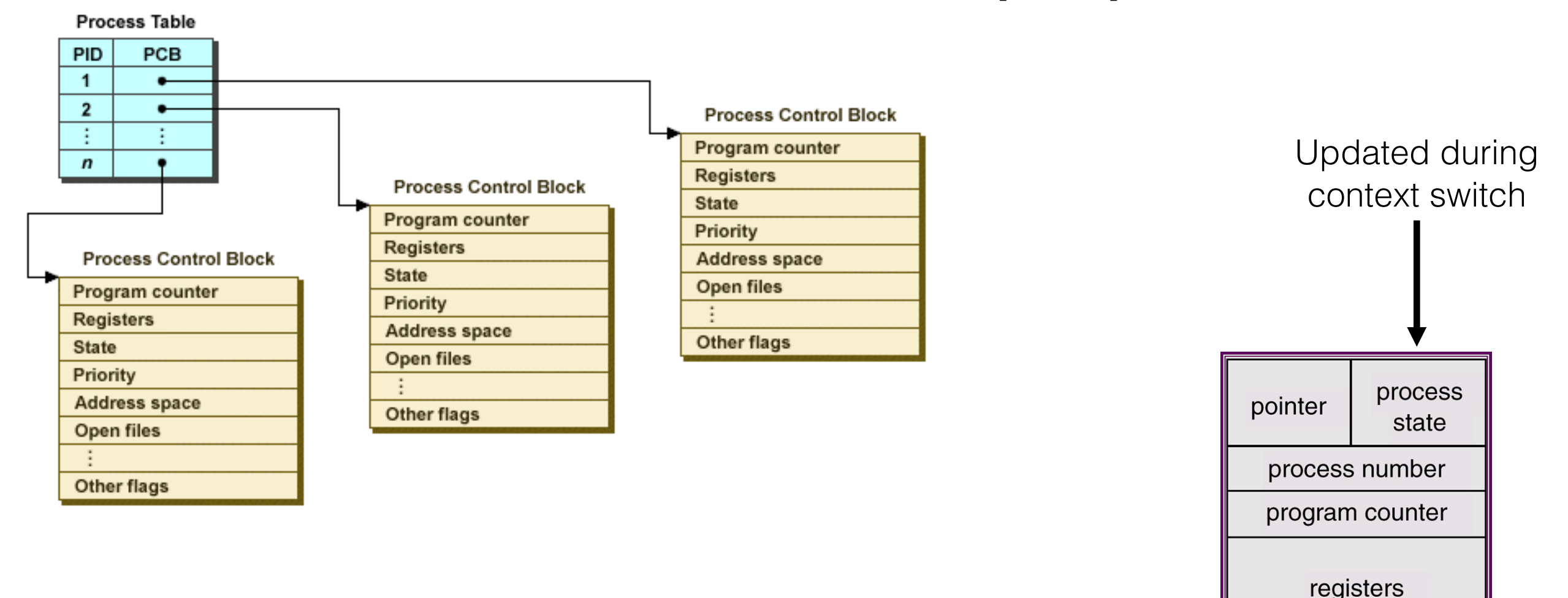

memory limits

list of open files

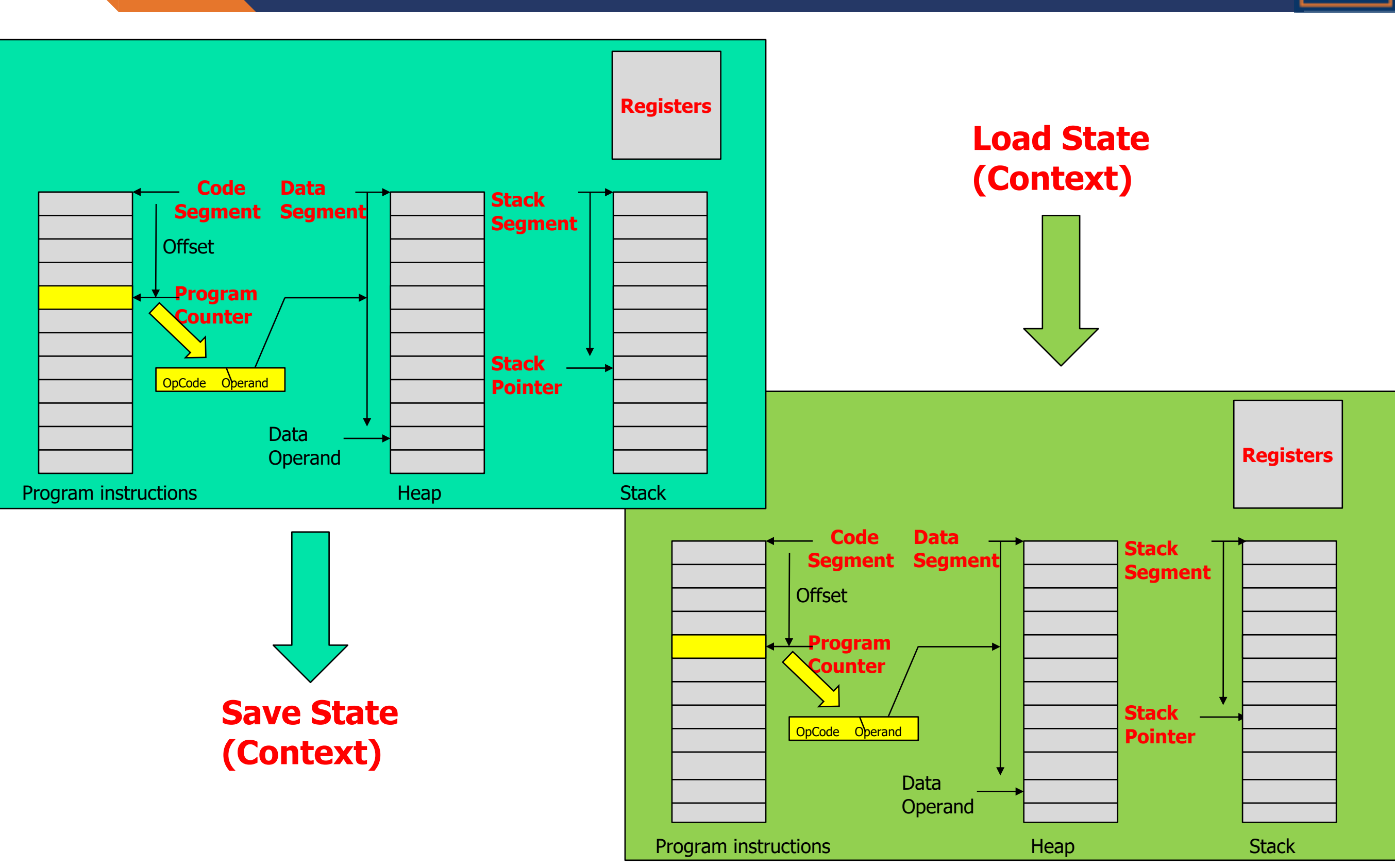

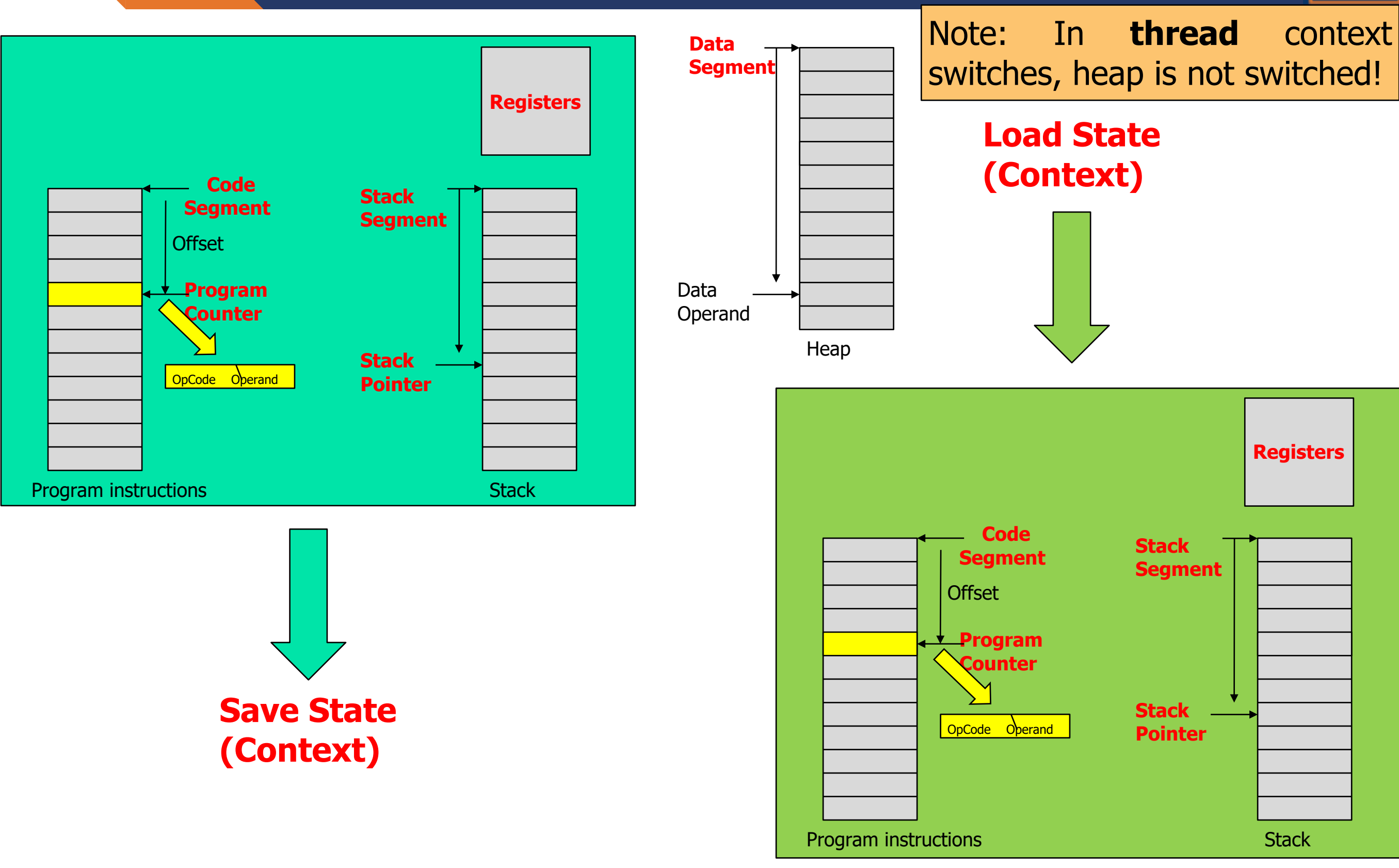

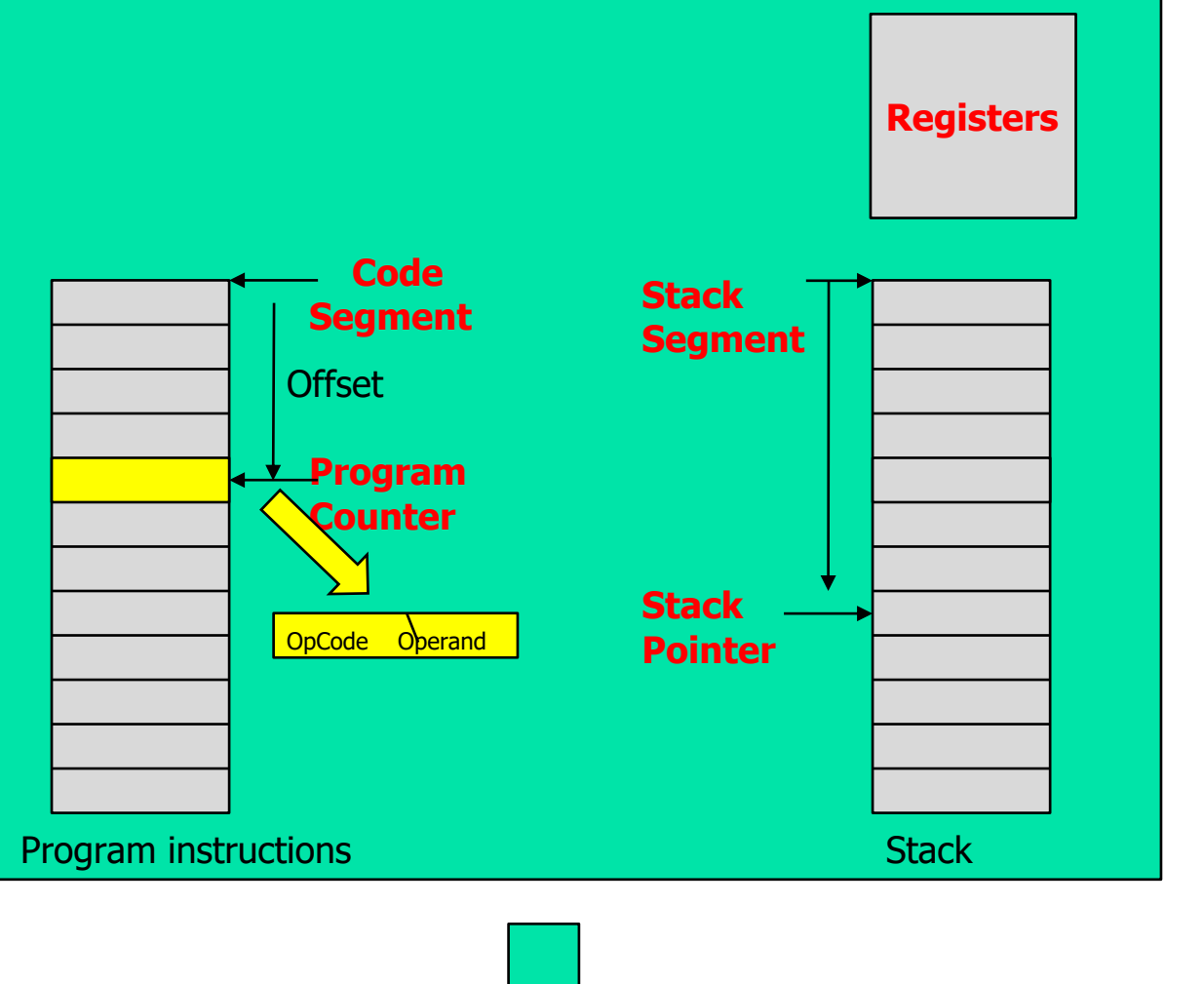

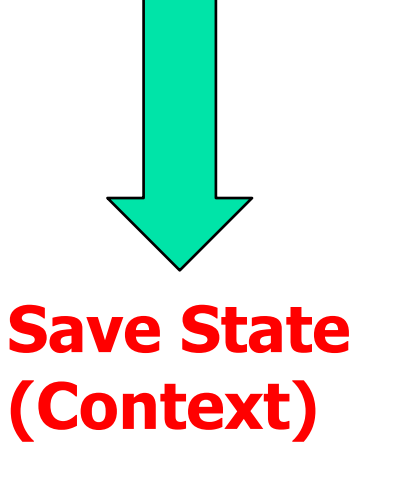

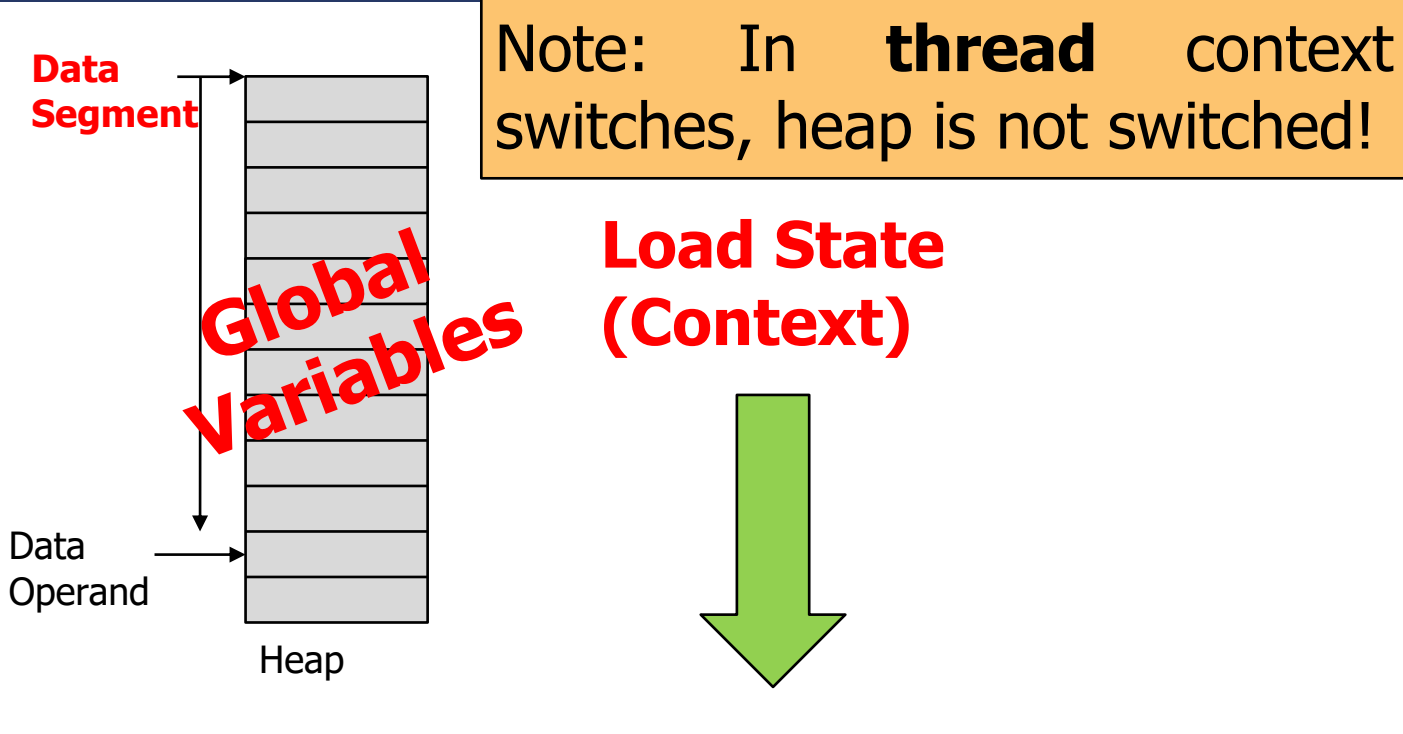

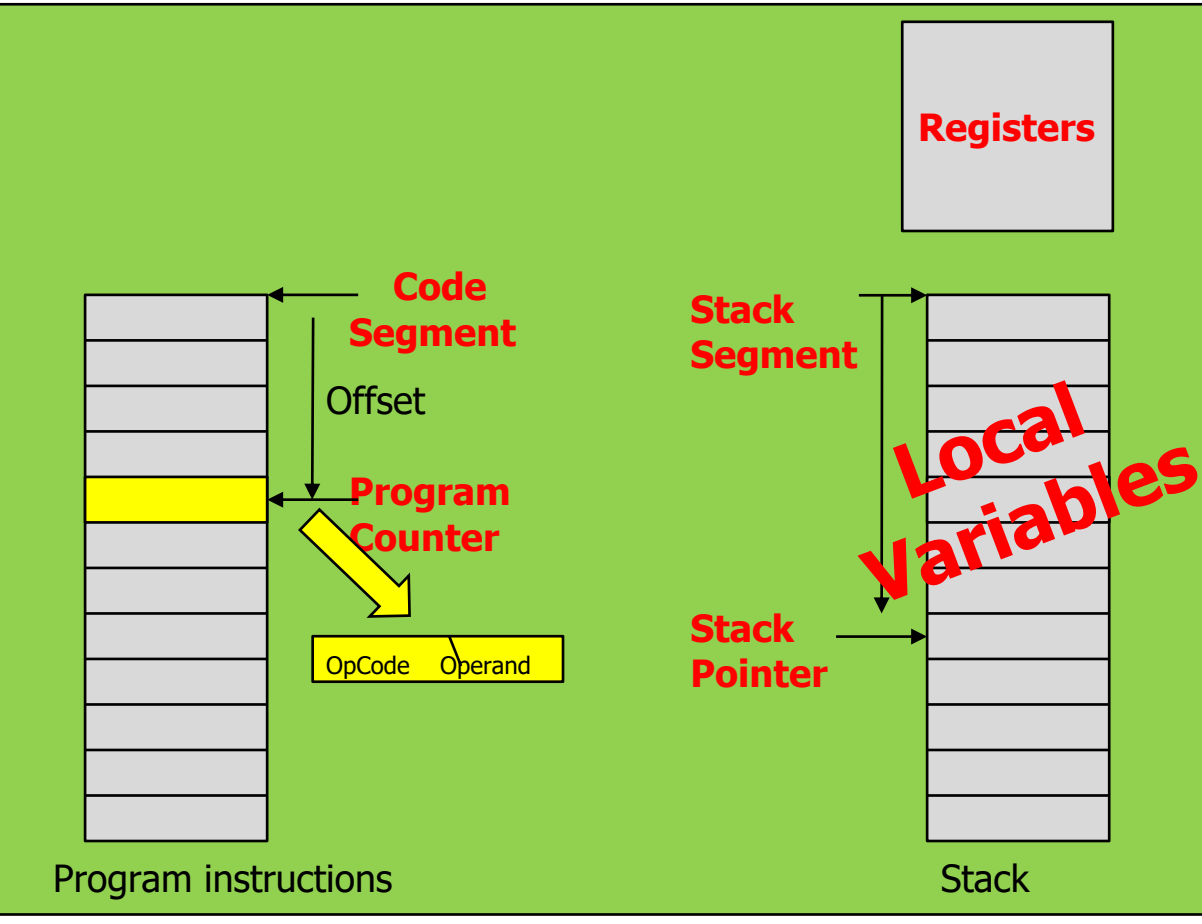

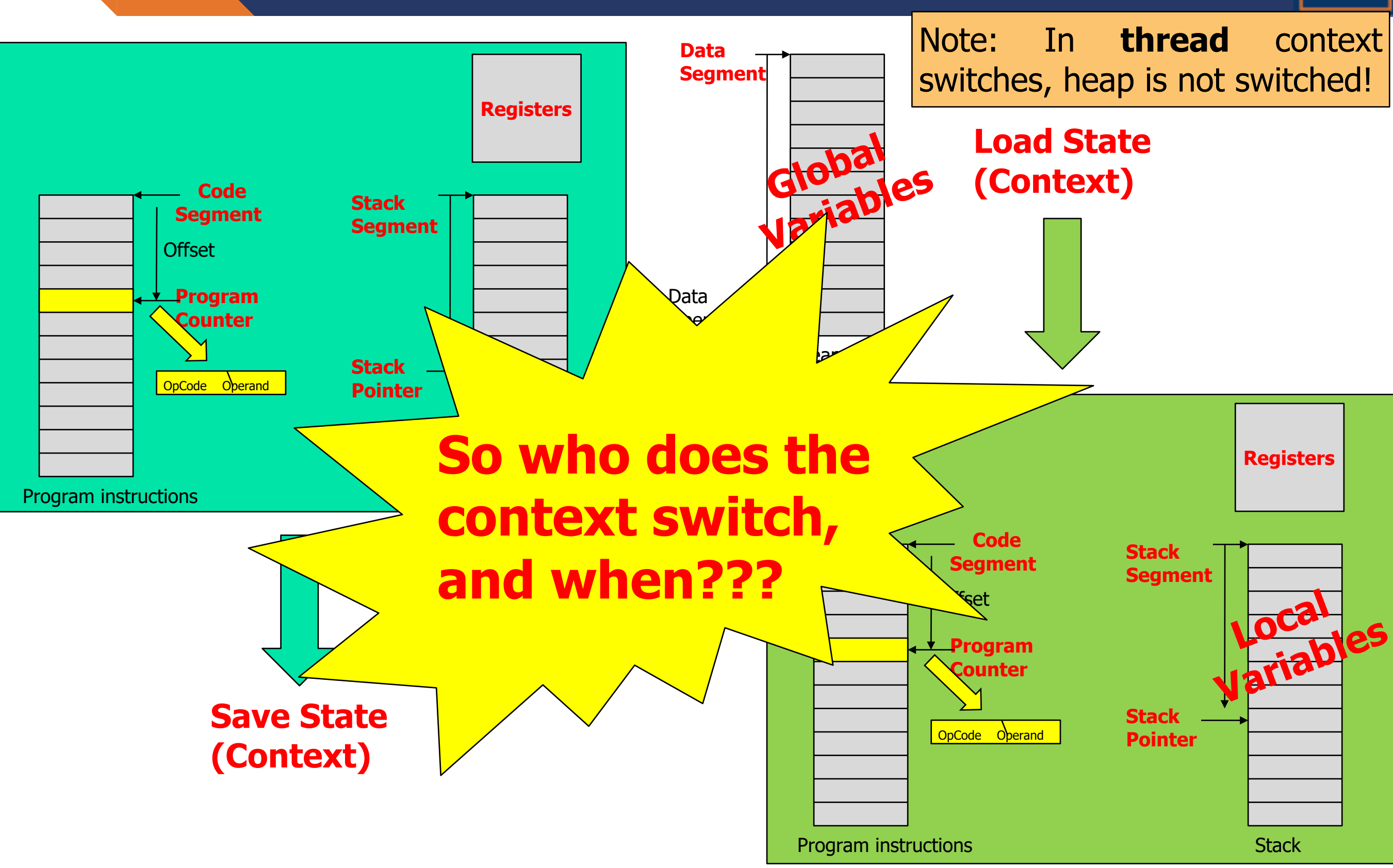

![](_page_28_Figure_1.jpeg)

![](_page_29_Figure_1.jpeg)

![](_page_30_Figure_1.jpeg)

![](_page_30_Figure_2.jpeg)

![](_page_31_Figure_1.jpeg)

![](_page_32_Figure_1.jpeg)

![](_page_33_Figure_1.jpeg)

![](_page_34_Figure_1.jpeg)

![](_page_35_Figure_1.jpeg)

![](_page_36_Picture_1.jpeg)

What are some examples of context switches due to interrupts?

- **Clock Interrupt:** Task exceeds its time slice
- **I/O Interrupt**: Waiting processes may be preempted
- **Memory Fault:** CPU attempts to access a virtual memory address that is not in main memory. OS may resume execution of another process while retrieving the block, then moves process to ready state.

![](_page_37_Figure_1.jpeg)

![](_page_38_Figure_1.jpeg)

![](_page_38_Figure_2.jpeg)

![](_page_39_Figure_1.jpeg)

![](_page_39_Figure_2.jpeg)

![](_page_40_Figure_1.jpeg)

![](_page_41_Figure_1.jpeg)

![](_page_42_Figure_1.jpeg)

![](_page_43_Figure_1.jpeg)

![](_page_44_Figure_1.jpeg)

### Scheduler

![](_page_45_Figure_1.jpeg)

### Scheduler

![](_page_46_Figure_1.jpeg)